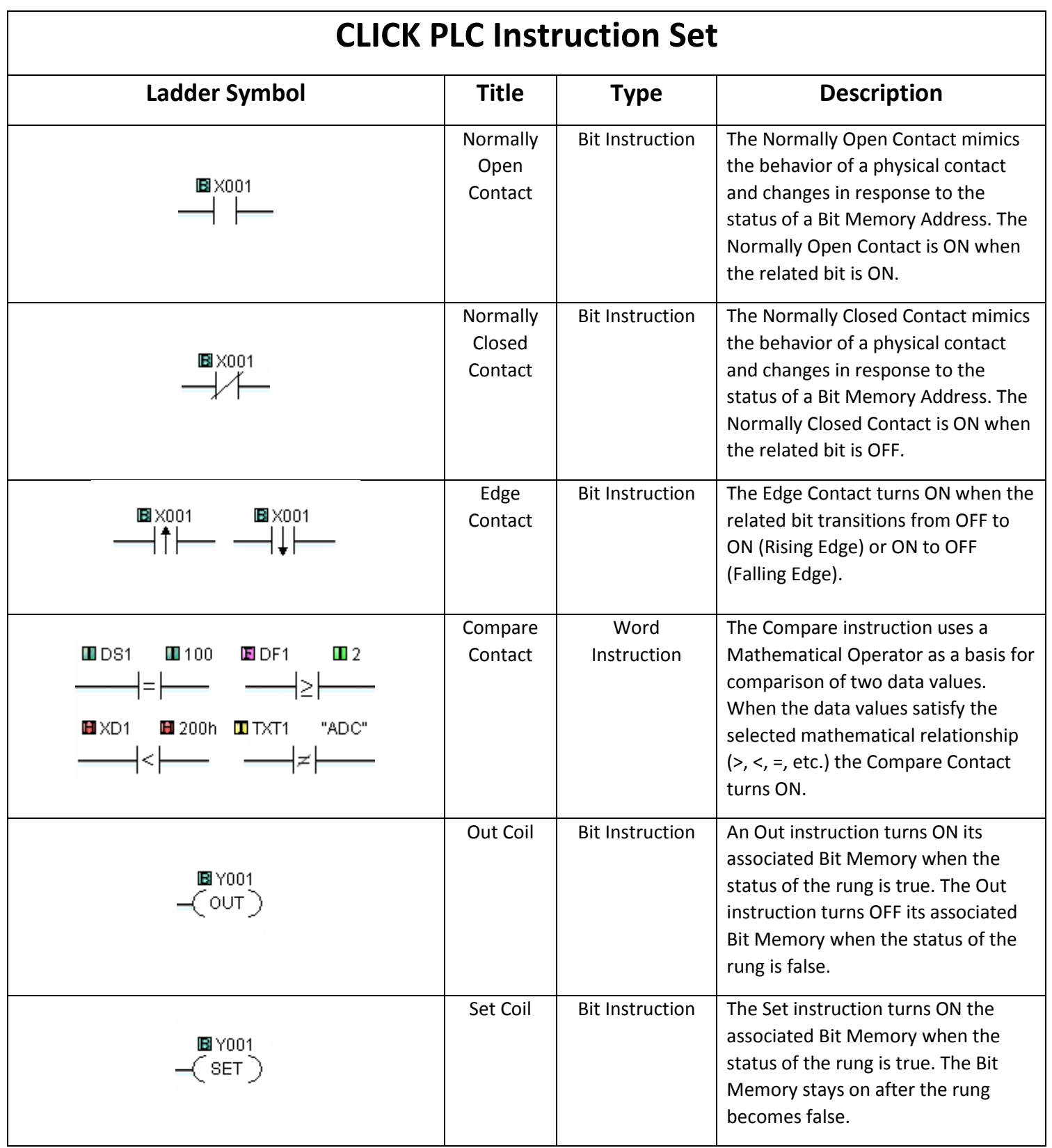

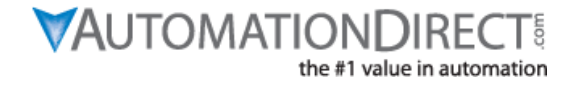

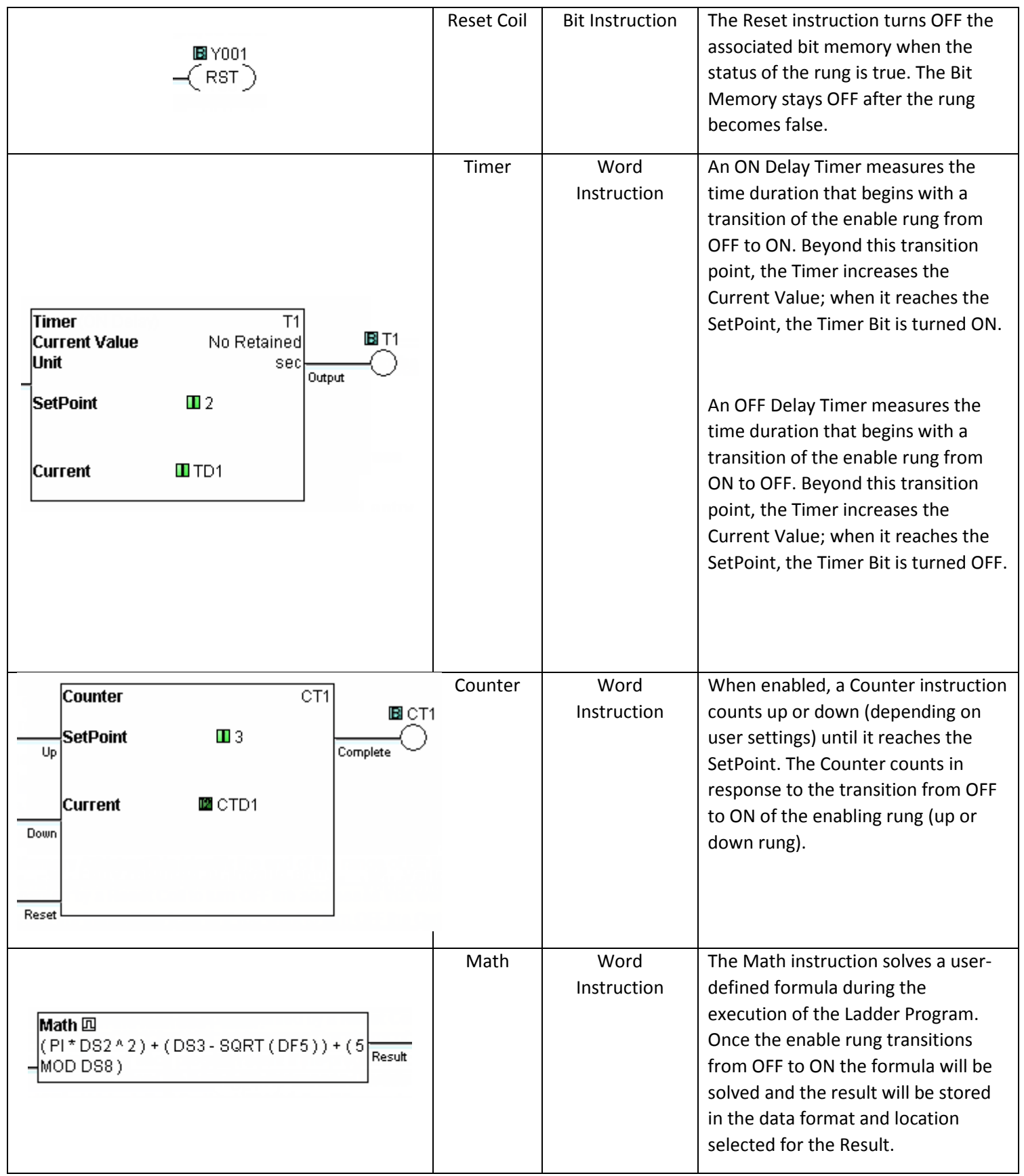

**VAUTOMATIONDIRECT** the #1 value in automation

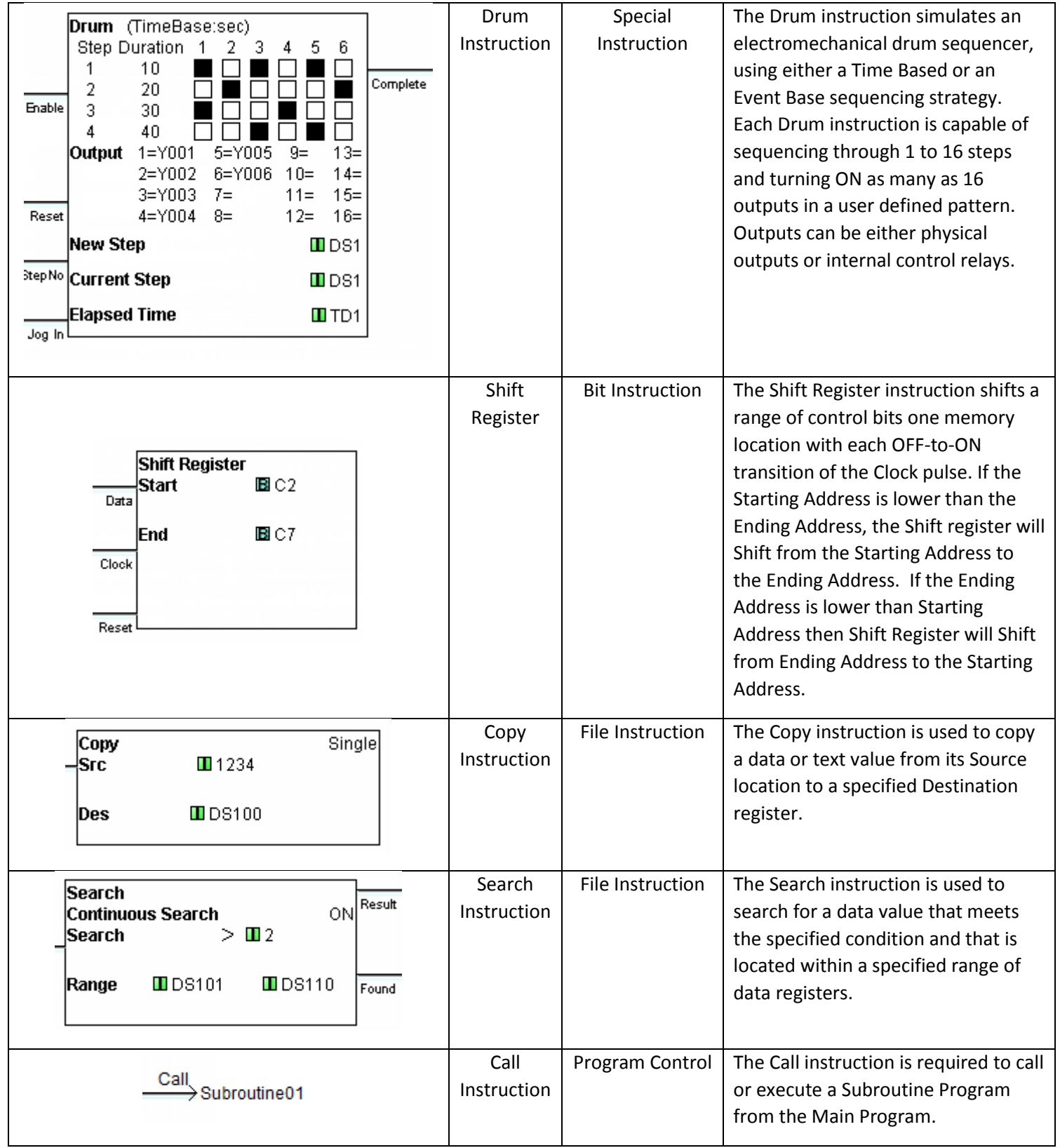

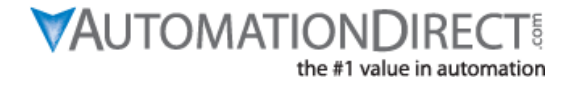

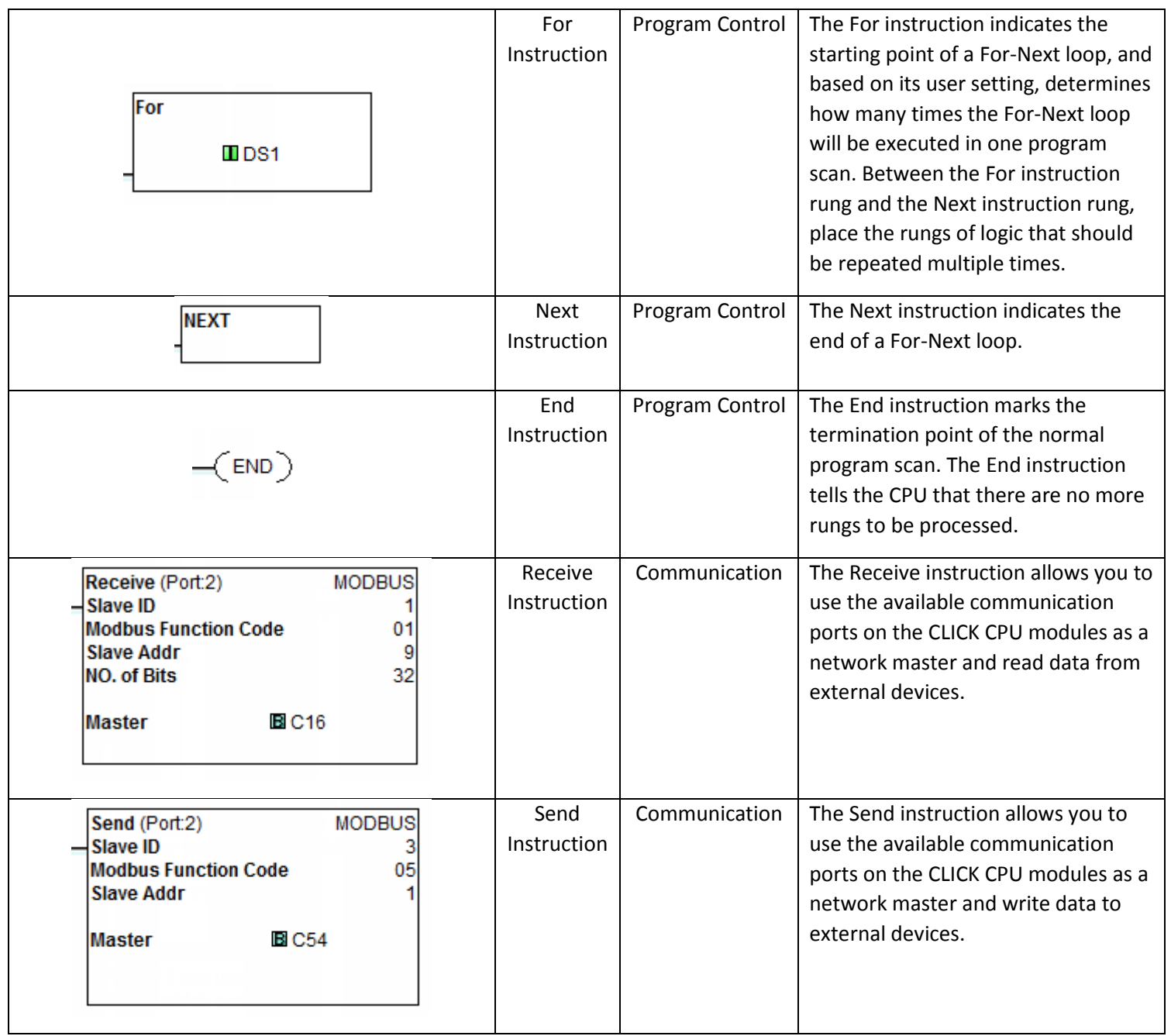

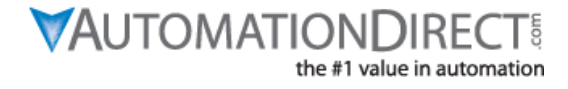